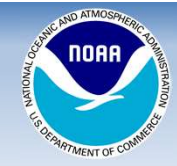

# Preparing for the Future:

### Development of an Open-Source Workflow for AI-driven Acoustic Data Analysis

Southwest Fisheries Science Center, NOAA Fisheries, La Jolla, CA 92037

#### **Background**

Passive Acoustic Monitoring (PAM) is useful for remote monitoring of existing and emerging concerns, but this Big Data requires automated data processing. Previous to this effort, each researcher/lab developed individual processing methods. Here we provide a streamlined workflow to allow efficient systematic and comparable data analysis that will facilitate development and adoption of novel ML/AI methods.

### Process Data in PAMpal

Identify the location of your species identifiers (to build training data)  $mvData \leq setSpecies(mvData, type = "id", method = "pamguard")$ 

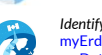

# Identify & Merge Environmental Data<br>myErddap <- browseEdinfo(var=NULL) #User interface to select data

1 Export data for BANTER<br> **1** Choose A

Export Wigner Transform Images for Python Image Classification<br>wigner Data <-writeWigner Data(my Data, out Dir='wigner Data')

Choose A **Classifier** Model or Develop

your Own!

#### **1** Develop a Machine Learning Classifier **Conservered Area**<br>CRANTED) (BANTER)

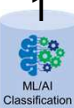

ntree=20000, sampsize=2, num.cores=1)

Run the full BANTER Event Model<br>BanterModel\_banterData <- runBanterModel(DetModel\_banterData, ntree=100000, sampsize=1)

Examine the results summary(BanterModel\_banterData)

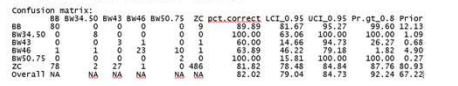

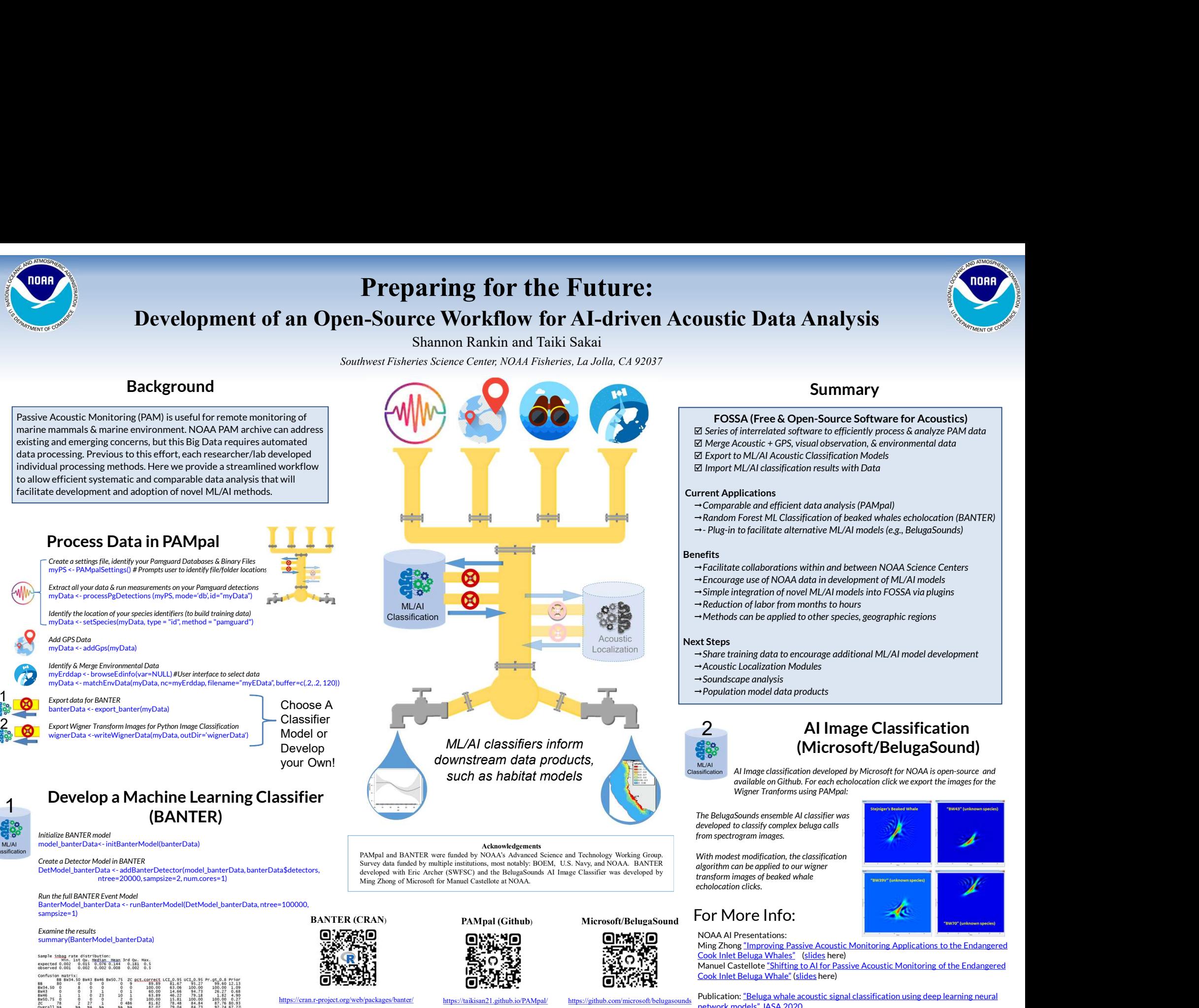

Acknowledgements<br>PAMpal and BANTER were funded by NOAA's Advanced Science and Technology Working Group.

Microsoft/BelugaSound

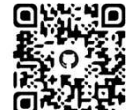

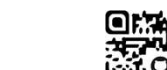

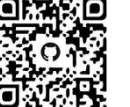

#### Summary

#### FOSSA (Free & Open-Source Software for Acoustics)

 $\boxtimes$  Series of interrelated software to efficiently process & analyze PAM data  $\boxtimes$  Merge Acoustic + GPS, visual observation, & environmental data Export to ML/AI Acoustic Classification Models  $\boxtimes$  Import ML/AI classification results with Data **OUStic Data Analysis<br>
Summary**<br>
FOSSA (Free & Open-Source Software for Acoustics)<br>  $\boxtimes$  Pierge Acoustic - GPS, visual observation, & environmental data<br>  $\boxtimes$  Export to ML/AI Acoustic Classification Models<br>  $\boxtimes$  Import

#### Current Applications

- $\rightarrow$  Comparable and efficient data analysis (PAMpal)
- $\rightarrow$  Random Forest ML Classification of beaked whales echolocation (BANTER)
- 

#### **Benefits**

- $\rightarrow$  Facilitate collaborations within and between NOAA Science Centers
- Encourage use of NOAA data in development of ML/AI models
- $\rightarrow$  Simple integration of novel ML/AI models into FOSSA via plugins
- $\rightarrow$  Reduction of labor from months to hours
- $\rightarrow$  Methods can be applied to other species, geographic regions

#### Next Steps

- $\rightarrow$  Share training data to encourage additional ML/AI model development
- $\rightarrow$  Acoustic Localization Modules
- $\rightarrow$  Soundscape analysis
- $\rightarrow$  Population model data products

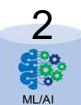

# (Microsoft/BelugaSound)

AI Image classification developed by Microsoft for NOAA is open-source and available on Github. For each echolocation click we export the images for the to ML/AI Acoustic Classification Models<br>
ML/AI classification results with Data<br>
plications<br>
plications<br>
plications<br>
plications<br>
Forest ML Classification of beaked whales echolocation (BANTER)<br>
to facilitate alternative ML Frent Applications<br>
-Comparable and efficient data analysis (PAMpal)<br>
-Comparable and efficient data analysis (PAMpal)<br>
-Random Forest ML Classification of beaked whales echolocation (BANTER)<br>
-Plug-in to facilitate altern

developed to classify complex beluga calls from spectrogram images.

With modest modification, the classification algorithm can be applied to our wigner transform images of beaked whale echolocation clicks.

#### For More Info:

NOAA AI Presentations:

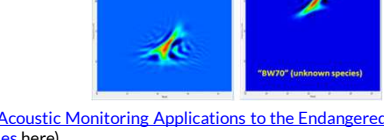

Ming Zhong "Improving Passive Acoustic Monitoring Applications to the Endangered Cook Inlet Beluga Whales" (slides here)

Manuel Castellote "Shifting to AI for Passive Acoustic Monitoring of the Endangered Cook Inlet Beluga Whale" (slides here)

https://taikisan21.github.io/PAMpal/

https://github.com/microsoft/belu

Publication: "Beluga whale acoustic signal classification using deep learning neural network models" JASA 2020.

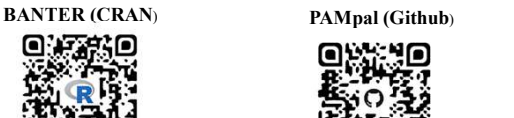

https://cran.r-project.org/web/packages/banter/